# Package 'dominanceanalysis'

January 8, 2020

<span id="page-0-0"></span>Title Dominance Analysis

Date 2020-01-07

Description Dominance analysis is a method that allows to compare the relative importance of predictors in multiple regression models: ordinary least squares, generalized linear models, hierarchical linear models, beta regression and dynamic linear models. The main principles and methods of dominance analysis are described in Budescu, D. V. (1993) <doi:10.1037/0033-2909.114.3.542> and Azen, R., & Budescu, D. V. (2003) <doi:10.1037/1082-989X.8.2.129> for ordinary least squares regression. Subsequently, the extensions for multivariate regression, logistic regression and hierarchical linear models were described in Azen, R., & Budescu, D. V. (2006) <doi:10.3102/10769986031002157>, Azen, R., & Traxel, N. (2009) <doi:10.3102/1076998609332754> and Luo, W., & Azen, R. (2013) <doi:10.3102/1076998612458319>, respectively.

Version 1.3.0

**Depends**  $R (= 3.5.0)$ 

License GPL-2

LazyData true

Imports methods, stats

Suggests lme4, boot, testthat, car, covr, knitr,rmarkdown,pscl, dynlm, ggplot2, reshape2, betareg

RoxygenNote 7.0.2

VignetteBuilder knitr

NeedsCompilation no

Author Claudio Bustos Navarrete [aut, cre] (<https://orcid.org/0000-0003-3478-9858>), Filipa Coutinho Soares [aut] (<https://orcid.org/0000-0002-7579-2538>)

Maintainer Claudio Bustos Navarrete <clbustos@gmail.com>

Repository CRAN

Date/Publication 2020-01-08 02:40:02 UTC

# <span id="page-1-0"></span>R topics documented:

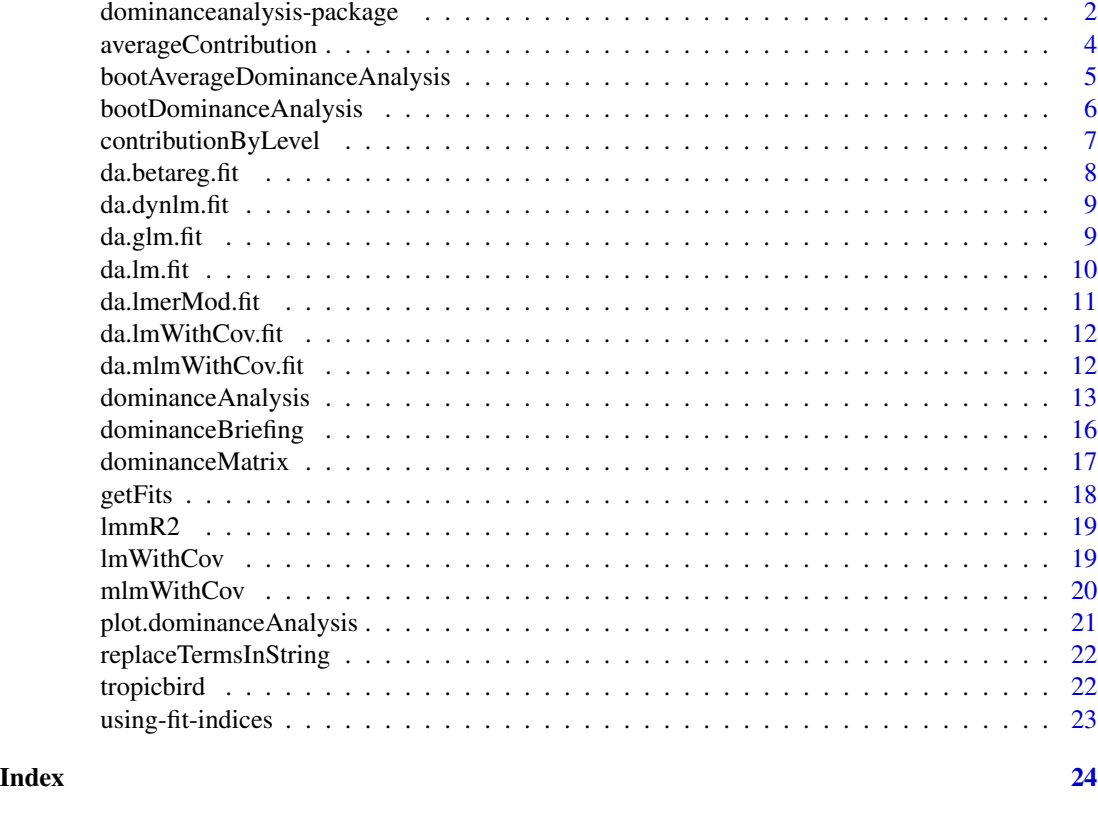

dominanceanalysis-package

*Dominance analysis for general, generalized and mixed linear models*

# Description

The dominanceanalysis package allows to perform the dominance analysis for multiple regression models, such as OLS (univariate and multivariate), GLM and HLM. The dominance analysis on this package is performed by [dominanceAnalysis](#page-12-1) function. To perform bootstrap procedures you should use [bootDominanceAnalysis](#page-5-1) function. For both, standard print and summary functions are provided.

#### Main Features

- Provides complete, conditional and general dominance analysis for lm (univariate and multivariate), lmer and glm (family=binomial) models.
- Covariance / correlation matrixes could be used as input for OLS dominance analysis, using [lmWithCov](#page-18-1) and [mlmWithCov](#page-19-1) methods, respectively.
- Multiple criteria can be used as fit indices, which is useful especially for HLM.

#### <span id="page-2-0"></span>About Dominance Analysis

Dominance analysis is a method developed to evaluate the importance of each predictor in the selected regression model: "one predictor is 'more important than another' if it contributes more to the prediction of the criterion than does its competitor at a given level of analysis." (Azen  $\&$ Budescu, 2003, p.133).

The original method was developed for OLS regression (Budescu, 1993). Later, several definitions of dominance and bootstrap procedures were provided by Azen & Budescu (2003), as well as adaptations to Generalized Linear Models (Azen & Traxel, 2009) and Hierarchical Linear Models (Luo & Azen, 2013).

#### Author(s)

Claudio Bustos <clbustos\_at\_gmail\_com>, Filipa Coutinho Soares (documentation)

#### References

- Budescu, D. V. (1993). Dominance analysis: A new approach to the problem of relative importance of predictors in multiple regression. Psychological Bulletin, 114(3), 542-551. doi:10.1037/0033-2909.114.3.542
- Azen, R., & Budescu, D. V. (2003). The dominance analysis approach for comparing predictors in multiple regression. Psychological Methods, 8(2), 129-148. doi:10.1037/1082- 989X.8.2.129
- Azen, R., & Budescu, D. V. (2006). Comparing Predictors in Multivariate Regression Models: An Extension of Dominance Analysis. Journal of Educational and Behavioral Statistics, 31(2), 157-180. doi:10.3102/10769986031002157
- Azen, R., & Traxel, N. (2009). Using Dominance Analysis to Determine Predictor Importance in Logistic Regression. Journal of Educational and Behavioral Statistics, 34(3), 319-347. doi:10.3102/1076998609332754
- Luo, W., & Azen, R. (2013). Determining Predictor Importance in Hierarchical Linear Models Using Dominance Analysis. Journal of Educational and Behavioral Statistics, 38(1), 3-31. doi:10.3102/1076998612458319

#### See Also

[dominanceAnalysis](#page-12-1) , [bootDominanceAnalysis](#page-5-1)

#### Examples

```
# Basic dominance analysis
```

```
data(longley)
lm.1<-lm(Employed~.,longley)
da<-dominanceAnalysis(lm.1)
print(da)
summary(da)
plot(da,which.graph='complete')
plot(da,which.graph='conditional')
plot(da,which.graph='general')
```

```
# Dominance analysis for HLM
library(lme4)
x1<-rnorm(1000)
x2<-rnorm(1000)
g<-gl(10,100)
g.x<-rnorm(10)[g]
y<-2*x1+x2+g.x+rnorm(1000,sd=0.5)
lmm1<-lmer(y~x1+x2+(1|g))
lmm0<-lmer(y~(1|g))
da.lmm<-dominanceAnalysis(lmm1, null.model=lmm0)
print(da.lmm)
summary(da.lmm)
# GLM analysis
x1<-rnorm(1000)
x2<-rnorm(1000)
x3<-rnorm(1000)
y<-runif(1000)<(1/(1+exp(-(2*x1+x2+1.5*x3))))
glm.1<-glm(y~x1+x2+x3,family="binomial")
da.glm<-dominanceAnalysis(glm.1)
print(da.glm)
summary(da.glm)
# Bootstrap procedure
da.boot<-bootDominanceAnalysis(lm.1,R=1000)
summary(da.boot)
da.glm.boot<-bootDominanceAnalysis(glm.1,R=200)
summary(da.glm.boot)
```
<span id="page-3-1"></span>averageContribution *Retrieve average contribution of each predictor in a dominance analysis.*

# Description

Retrieve the average contribution for each predictor. Is calculated averaging all contribution by level. The average contribution defines general dominance.

## Usage

```
averageContribution(da.object, fit.functions = NULL)
```
<span id="page-3-0"></span>

# <span id="page-4-0"></span>Arguments

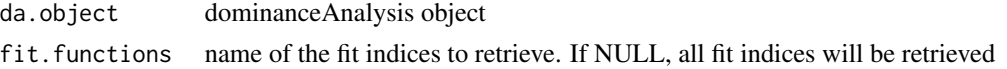

#### Value

a list. Key corresponds to fit-index and the value is vector, with average contribution for each variable

# See Also

Other retrieval methods: [contributionByLevel\(](#page-6-1)), [dominanceBriefing\(](#page-15-1)), [dominanceMatrix\(](#page-16-1)), [getFits\(](#page-17-1))

# Examples

```
data(longley)
da.longley<-dominanceAnalysis(lm(Employed~.,longley))
averageContribution(da.longley)
```
bootAverageDominanceAnalysis

*Bootstrap average values for Dominance Analysis*

#### Description

Bootstrap average values and correspond standard errors for each predictor in the dominance analysis. Those values are used for general dominance.

# Usage

```
bootAverageDominanceAnalysis(
  object,
 R,
  constants = c(),
  terms = NULL,
  fit.functions = "default",
  null.model = NULL,
  ...
)
```
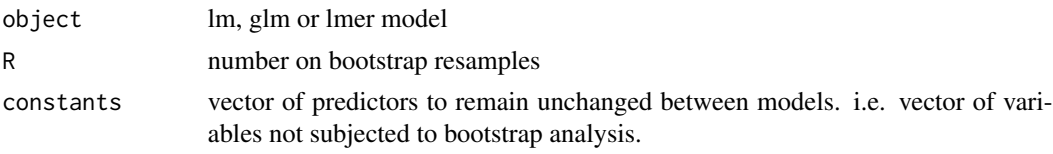

<span id="page-5-0"></span>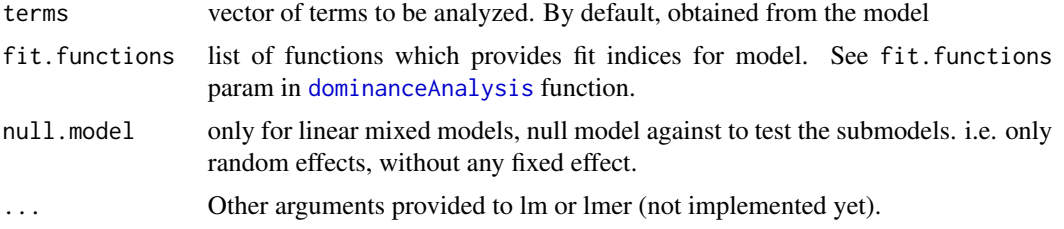

# Details

Use summary() to get a nice formatted data.frame object.

#### Examples

```
lm.1<-lm(Employed~.,longley)
da.ave.boot<-bootAverageDominanceAnalysis(lm.1,R=1000)
summary(da.ave.boot)
```
<span id="page-5-1"></span>bootDominanceAnalysis *Bootstrap analysis for Dominance Analysis*

# Description

Bootstrap procedure as presented on Azen and Budescu (2003). Provides the expected level of dominance of predictor  $X_i$  over  $X_j$ , as the degree to which the pattern found on sample is reproduced on the bootstrap samples. Use summary() to get a nice formatted data.frame

# Usage

```
bootDominanceAnalysis(
  x,
 R,
  constants = c(),
  terms = NULL,
  fit.functions = "default",
 null.model = NULL,
  ...
)
```
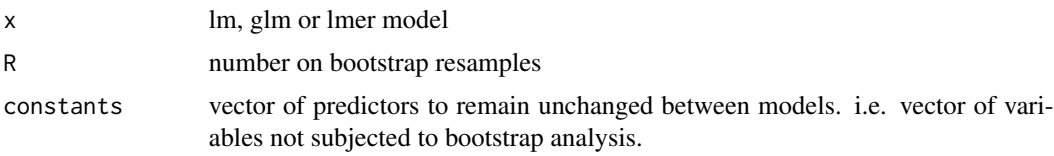

# <span id="page-6-0"></span>contributionByLevel 7

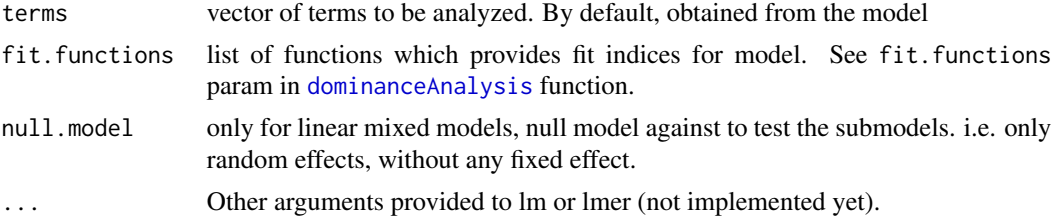

# Examples

```
lm.1<-lm(Employed~.,longley)
da.boot<-bootDominanceAnalysis(lm.1,R=1000)
summary(da.boot)
```
<span id="page-6-1"></span>contributionByLevel *Retrieve average contribution by level for each predictor*

# Description

Retrieve the average contribution by level for each predictor in a dominance analysis. The average contribution defines conditional dominance.

# Usage

```
contributionByLevel(da.object, fit.functions = NULL)
```
# Arguments

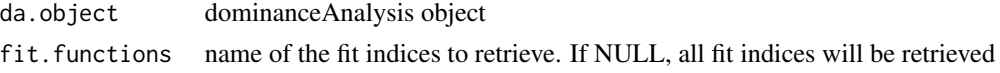

# Value

a list. Key corresponds to fit-index and the value is a matrix, with contribution of each variable by level

# See Also

Other retrieval methods: [averageContribution\(](#page-3-1)), [dominanceBriefing\(](#page-15-1)), [dominanceMatrix\(](#page-16-1)), [getFits\(](#page-17-1))

# Examples

```
data(longley)
da.longley<-dominanceAnalysis(lm(Employed~.,longley))
contributionByLevel(da.longley)
```
<span id="page-7-1"></span><span id="page-7-0"></span>

# **Description**

Nagelkerke and Estrella are not provided because are designed for discrete dependent variables. Cox and Snell is preferred and pseudo- $R^2$  should be preferred, because McFadden's index could be negative.

#### Usage

da.betareg.fit(data, link.betareg, ...)

#### Arguments

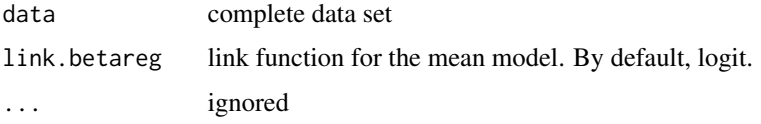

#### Value

A function described by [using-fit-indices.](#page-22-1) You could retrieve following indices:

r2.pseudo Provided by betareg by default

r2.m McFadden(1974)

r2.cs Cox and Snell(1989).

# References

- Cox, D. R., & Snell, E. J. (1989). The analysis of binary data (2nd ed.). London, UK: Chapman and Hall.
- Estrella, A. (1998). A new measure of fit for equations with dichotomous dependent variables. Journal of Business & Economic Statistics, 16(2), 198-205. doi: 10.1080/07350015.1998.10524753.
- McFadden, D. (1974). Conditional logit analysis of qualitative choice behavior. In P. Zarembka (Ed.), Frontiers in econometrics (pp. 104-142). New York, NY: Academic Press.
- Shou, Y., & Smithson, M. (2015). Evaluating Predictors of Dispersion:A Comparison of Dominance Analysis and Bayesian Model Averaging. Psychometrika, 80(1), 236-256.

#### See Also

Other fit indices: [da.dynlm.fit\(](#page-8-1)), [da.glm.fit\(](#page-8-2)), [da.lm.fit\(](#page-9-1)), [da.lmWithCov.fit\(](#page-11-1)), [da.lmerMod.fit\(](#page-10-1)), [da.mlmWithCov.fit\(](#page-11-2))

<span id="page-8-1"></span><span id="page-8-0"></span>

# Description

Uses  $R^2$  (coefficient of determination) as fit index

# Usage

```
da.dynlm.fit(data, ...)
```
# Arguments

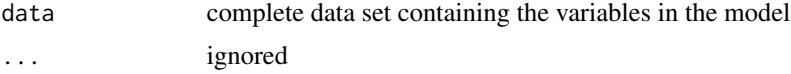

# Value

A function described by [using-fit-indices](#page-22-1) description for interface

# See Also

Other fit indices: [da.betareg.fit\(](#page-7-1)), [da.glm.fit\(](#page-8-2)), [da.lm.fit\(](#page-9-1)), [da.lmWithCov.fit\(](#page-11-1)), [da.lmerMod.fit\(](#page-10-1)), [da.mlmWithCov.fit\(](#page-11-2))

<span id="page-8-2"></span>da.glm.fit *Provides fit indices for GLM models.*

# Description

Functions only available for logistic regression, based on Azen and Traxel(2009).

# Usage

```
da.glm.fit(data, family.glm, ...)
```
# Arguments

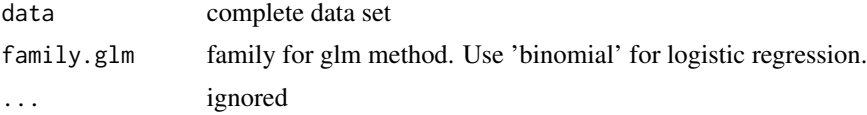

# Details

Check [daRawResults.](#page-0-0)

<span id="page-9-0"></span>A function described by [using-fit-indices.](#page-22-1) You could retrieve following indices

r2.m McFadden(1974)

- r2.cs Cox and Snell(1989). Use with caution, because don't have 1 as upper bound
- r2.n Nagelkerke(1991), that corrects the upper bound of Cox and Snell(1989) index

r2.e Estrella(1998)

# References

- Azen, R. and Traxel, N. (2009). Using Dominance Analysis to Determine Predictor Importance in Logistic Regression. *Journal of Educational and Behavioral Statistics, 34* (3), 319- 347. doi:10.3102/1076998609332754.
- Nagelkerke, N. J. D. (1991). A note on a general definition of the coefficient of determination. *Biometrika, 78*(3), 691-692. doi:10.1093/biomet/78.3.691.
- Cox, D. R., & Snell, E. J. (1989). The analysis of binary data (2nd ed.). London, UK: Chapman and Hall.
- Estrella, A. (1998). A new measure of fit for equations with dichotomous dependent variables. Journal of Business & Economic Statistics, 16(2), 198-205. doi: 10.1080/07350015.1998.10524753
- McFadden, D. (1974). Conditional logit analysis of qualitative choice behavior. In P. Zarembka (Ed.), Frontiers in econometrics (pp. 104-142). New York, NY: Academic Press.

#### See Also

Other fit indices: [da.betareg.fit\(](#page-7-1)), [da.dynlm.fit\(](#page-8-1)), [da.lm.fit\(](#page-9-1)), [da.lmWithCov.fit\(](#page-11-1)), [da.lmerMod.fit\(](#page-10-1)), [da.mlmWithCov.fit\(](#page-11-2))

#### Examples

```
x1<-rnorm(1000)
x2<-rnorm(1000)
x3<-rnorm(1000)
y<-factor(runif(1000) > exp(x1+x2+x3)/(1+exp(x1+x2+x3)))
df.1=data.frame(x1,x2,x3,y)
da.glm.fit(data=df.1)("names")
da.glm.fit(data=df.1, family.glm='binomial')(y~x1)
```
<span id="page-9-1"></span>

da.lm.fit *Provides coefficient of determination for* lm *models.*

# **Description**

Uses  $R^2$  (coefficient of determination) as fit index

#### Usage

da.lm.fit(data, ...)

# <span id="page-10-0"></span>da.lmerMod.fit 11

# Arguments

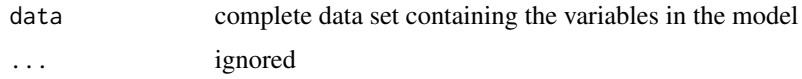

#### Value

A function described by [using-fit-indices](#page-22-1) description for interface

#### See Also

```
da.betareg.fit(da.dynlm.fit(da.glm.fit(da.lmWithCov.fit(),
da.lmerMod.fit(), da.mlmWithCov.fit()
```
#### Examples

```
x1<-rnorm(1000)
x2<-rnorm(1000)
y <-x1+x2+rnorm(1000)
df.1=data.frame(y=y,x1=x1,x2=x2)
da.lm.fit(df.1)("names")
da.lm.fit(df.1)(y~x1)
```
<span id="page-10-1"></span>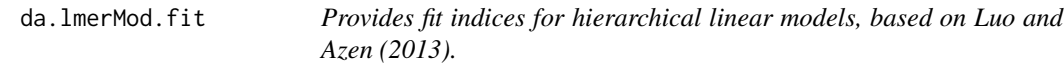

### Description

Provides fit indices for hierarchical linear models, based on Luo and Azen (2013).

#### Usage

```
da.lmerMod.fit(data, null.model, ...)
```
# Arguments

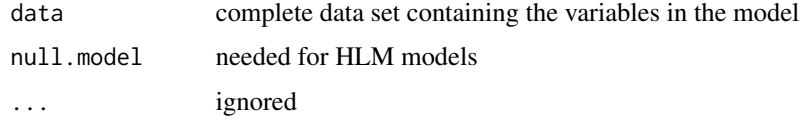

# References

• Luo, W., & Azen, R. (2012). Determining Predictor Importance in Hierarchical Linear Models Using Dominance Analysis. Journal of Educational and Behavioral Statistics, 38(1), 3-31. doi:10.3102/1076998612458319

# See Also

```
da.betareg.fit(da.dynlm.fit(da.glm.fit(da.lm.fit(da.lmWithCov.fit(),
da.mlmWithCov.fit()
```
<span id="page-11-1"></span>da.lmWithCov.fit *Provides coefficient of determination for linear models, using covariance/correlation matrix.*

# Description

Uses  $R^2$  (coefficient of determination) See  $lmWithCov$ 

# Usage

da.lmWithCov.fit(base.cov, ...)

#### Arguments

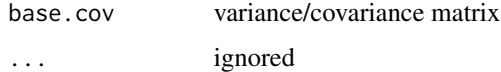

## See Also

```
da.betareg.fit(da.dynlm.fit(da.glm.fit(da.lm.fit(da.lmerMod.fit(),
da.mlmWithCov.fit()
```
<span id="page-11-2"></span>da.mlmWithCov.fit *Provides coefficient of determination for multivariate models.*

# Description

Provides coefficient of determination for multivariate models.

#### Usage

```
da.mlmWithCov.fit(base.cov, ...)
```
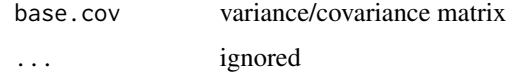

<span id="page-11-0"></span>

<span id="page-12-0"></span>dominanceAnalysis 13

# Value

A list with several fit indices

r.squared.xy  $R_{XY}^2$ 

p.squared.yx  $\mathit{P}^{2}_{YX}$ 

See [mlmWithCov](#page-19-1)

#### References

Azen, R., & Budescu, D. V. (2006). Comparing Predictors in Multivariate Regression Models: An Extension of Dominance Analysis. Journal of Educational and Behavioral Statistics, 31(2), 157- 180. doi:10.3102/10769986031002157

# See Also

```
da.betareg.fit(da.dynlm.fit(da.glm.fit(da.lm.fit(da.lmWithCov.fit(),
da.lmerMod.fit()
```
<span id="page-12-1"></span>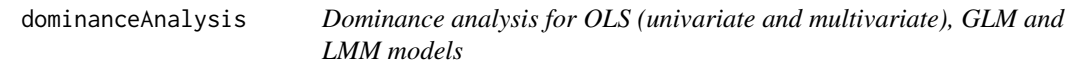

# Description

Dominance analysis for OLS (univariate and multivariate), GLM and LMM models

#### Usage

```
dominanceAnalysis(
  x,
  constants = c(),
  terms = NULL,
  fit.functions = "default",
  data = NULL,null.model = NULL,
  link.betareg = NULL,
  ...
\mathcal{L}
```
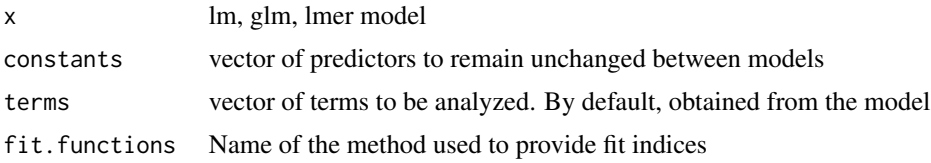

<span id="page-13-0"></span>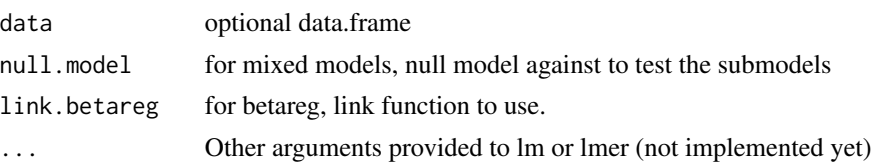

#### Value

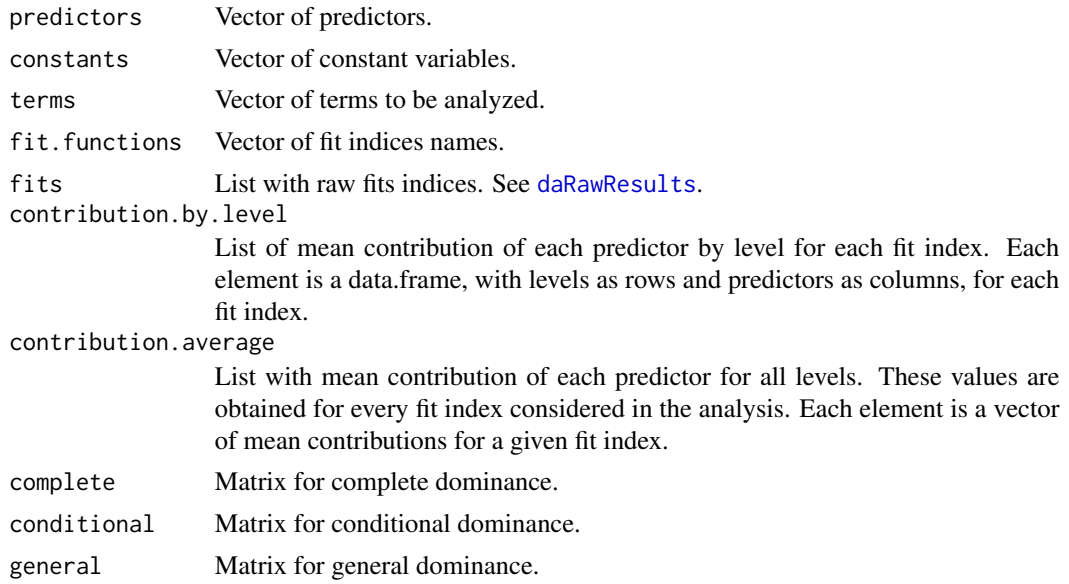

# Definition of Dominance Analysis

Budescu (1993) developed a clear and intuitive definition of importance in regression models, that states that a predictor's importance reflects its contribution in the prediction of the criterion and that one predictor is 'more important than another' if it contributes more to the prediction of the criterion than does its competitor at a given level of analysis.

# Types of dominance

The original paper (Bodescu, 1993) defines that variable  $X_1$  dominates  $X_2$  when  $X_1$  is chosen over  $X_2$  in all possible subset of models where only one of these two predictors is to be entered. Later, Azen & Bodescu (2003), name the previously definition as 'complete dominance' and two other types of dominance: conditional and general dominance. Conditional dominance is calculated as the average of the additional contributions to all subset of models of a given model size. General dominance is calculated as the mean of average contribution on each level.

#### Fit indices availables

To obtain the fit-indices for each model, a function called da. <model>.fit is executed. For example, for a lm model, function da.lm. fit provides  $R^2$  values. Currently, seven models are implemented:

**lm** Provides  $R^2$  or coefficient of determination. See da.  $lm$ . fit

- <span id="page-14-0"></span>glm Provides four fit indices recommended by Azen & Traxel (2009): Cox and Snell(1989), McFadden (1974), Nagelkerke (1991), and Estrella (1998). See [da.glm.fit](#page-8-2)
- lmerMod Provides four fit indices recommended by Lou & Azen (2012). See [da.lmerMod.fit](#page-10-1)
- **ImWithCov** Provides  $R^2$  for a correlation/covariance matrix. See  $lmWithCov$  to create the model and da. lmWithCov. fit for the fit index function.
- **mlmWithCov** Provides both  $R_{XY}^2$  and  $P_{XY}^2$  for multivariate regression models using a correlation/covariance matrix. See [mlmWithCov](#page-19-1) to create the model and [da.mlmWithCov.fit](#page-11-2) for the fit index function
- **dynlm** Provides  $R^2$  for dynamic linear models. There is no literature reference about using dominance analysis on dynamic linear models, so you're warned!. See [da.dynlm.fit](#page-8-1).
- **betareg** Provides pseudo- $R^2$ , Cox and Snell(1989), McFadden (1974), and Estrella (1998). You could set the link function using link.betareg if automatic detection of link function doesn't work.

See [da.betareg.fit](#page-7-1)

#### References

- Azen, R., & Budescu, D. V. (2003). The dominance analysis approach for comparing predictors in multiple regression. Psychological Methods, 8(2), 129-148. doi:10.1037/1082- 989X.8.2.129
- Azen, R., & Budescu, D. V. (2006). Comparing Predictors in Multivariate Regression Models: An Extension of Dominance Analysis. Journal of Educational and Behavioral Statistics, 31(2), 157-180. doi:10.3102/10769986031002157
- Azen, R., & Traxel, N. (2009). Using Dominance Analysis to Determine Predictor Importance in Logistic Regression. Journal of Educational and Behavioral Statistics, 34(3), 319-347. doi:10.3102/1076998609332754
- Budescu, D. V. (1993). Dominance analysis: A new approach to the problem of relative importance of predictors in multiple regression. Psychological Bulletin, 114(3), 542-551. doi:10.1037/0033-2909.114.3.542
- Luo, W., & Azen, R. (2012). Determining Predictor Importance in Hierarchical Linear Models Using Dominance Analysis. Journal of Educational and Behavioral Statistics, 38(1), 3-31. doi:10.3102/1076998612458319

#### Examples

```
data(longley)
lm.1<-lm(Employed~.,longley)
da<-dominanceAnalysis(lm.1)
print(da)
summary(da)
plot(da,which.graph='complete')
plot(da,which.graph='conditional')
plot(da,which.graph='general')
# Maintaining year as a constant on all submodels
da.no.year<-dominanceAnalysis(lm.1,constants='Year')
```

```
summary(da.no.year)
plot(da.no.year,which.graph='complete')
# Parameter terms could be used to group variables
da.terms=c(GNP.rel='GNP.deflator+GNP',
          pop.rel='Unemployed+Armed.Forces+Population+Unemployed',
          year='Year')
da.grouped<-dominanceAnalysis(lm.1,terms=da.terms)
print(da.grouped)
summary(da.grouped)
plot(da.grouped, which.graph='complete')
```
<span id="page-15-1"></span>dominanceBriefing *Retrieve a briefing for complete, conditional and general dominance*

# Description

Retrieve a briefing for complete, conditional and general dominance

# Usage

dominanceBriefing(da.object, fit.functions = NULL, abbrev = FALSE)

### Arguments

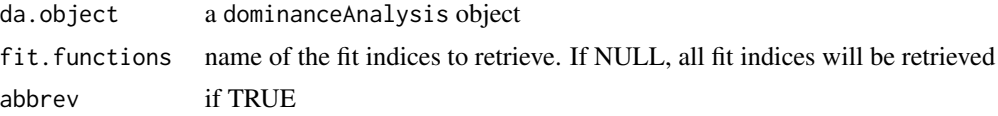

## Value

a list. Each element is a data.frame, that comprises the dominance analysis for a specific fit index. Each data.frame have the predictors as row and each column reports the predictors that are dominated for each predictor

# See Also

Other retrieval methods: [averageContribution\(](#page-3-1)), [contributionByLevel\(](#page-6-1)), [dominanceMatrix\(](#page-16-1)), [getFits\(](#page-17-1))

# Examples

```
# For matrix or data.frame
data(longley)
da.longley<-dominanceAnalysis(lm(Employed~.,longley))
dominanceBriefing(da.longley, abbrev=FALSE)
dominanceBriefing(da.longley, abbrev=TRUE)
```
<span id="page-15-0"></span>

<span id="page-16-1"></span><span id="page-16-0"></span>dominanceMatrix *Retrieve or calculates a dominance matrix for a given object*

# Description

This methods calculates or retrieve dominance matrix

This methods allows a common interface to retrieve all dominance matrices from dominanceAnalysis objects

# Usage

```
dominanceMatrix(x, ...)
## S3 method for class 'data.frame'
dominanceMatrix(x, undefined.value = 0.5, ordered = FALSE, ...)
## S3 method for class 'matrix'
dominanceMatrix(x, undefined.value = 0.5, ordered = FALSE, ...)
## S3 method for class 'dominanceAnalysis'
dominanceMatrix(
  x,
  type,
 fit.functions = NULL,
 drop = TRUE,ordered = FALSE,
  ...
\mathcal{L}
```
# Arguments

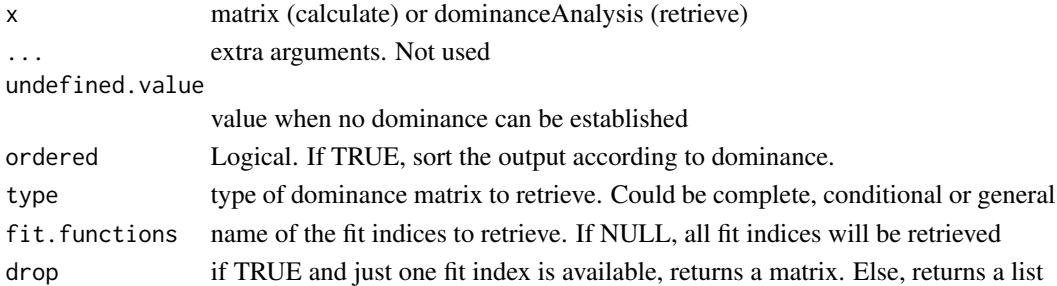

# Details

To calculate a dominance matrix from a matrix or dataframe, use dominanceMatrix(x,undefined.value). To retrieve the dominance matrices from a dominanceAnalysis object, use dominanceMatrix(x,type,fit.function,drop)

#### <span id="page-17-0"></span>Value

for matrix and data-frame, returns a matrix representing dominance. 1 represents domination of the row variable over the column variable, 0 dominance of the column over the row variable. Undefined dominance is represented by undefined.value parameter. For dominanceAnalysis object, returns a matrix, if drop parameter if TRUE and just one index is available. Else, a list is returned, with keys as name of fit-indices and values as matrices, as described previously.

# See Also

Other retrieval methods: [averageContribution\(](#page-3-1)), [contributionByLevel\(](#page-6-1)), [dominanceBriefing\(](#page-15-1)), [getFits\(](#page-17-1))

# Examples

```
# For matrix or data.frame
mm<-data.frame(a=c(5,3,2),b=c(4,2,1),c=c(5,4,3))
dominanceMatrix(mm)
# For dominanceAnalysis
data(longley)
da.longley<-dominanceAnalysis(lm(Employed~.,longley))
dominanceMatrix(da.longley,type="complete")
```
<span id="page-17-1"></span>

getFits *Retrieve fit matrix or matrices*

#### Description

Retrieve fit matrix or matrices for a given dominanceAnalysis object

#### Usage

getFits(da.object, fit.functions = NULL)

#### Arguments

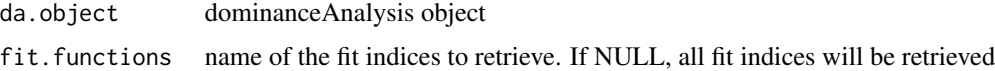

# Value

a list. Key corresponds to fit-index and the value is a matrix, with fits values

#### See Also

Other retrieval methods: [averageContribution\(](#page-3-1)), [contributionByLevel\(](#page-6-1)), [dominanceBriefing\(](#page-15-1)), [dominanceMatrix\(](#page-16-1))

#### <span id="page-18-0"></span> $lmmR2$  19

# Examples

```
data(longley)
da.longley<-dominanceAnalysis(lm(Employed~.,longley))
getFits(da.longley)
```
lmmR2 *Calculates several measures of fit for Linear Mixed Models based on Lou and Azen (2013) text. Models could be lmer or lme models*

#### Description

Calculates several measures of fit for Linear Mixed Models based on Lou and Azen (2013) text. Models could be lmer or lme models

#### Usage

lmmR2(m.null, m.full)

# Arguments

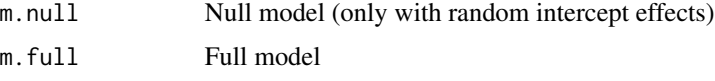

# Value

lmmR2 class

<span id="page-18-1"></span>lmWithCov *Uses covariance/correlation matrix for calculate OLS*

# Description

Calculate regression coefficients and  $R^2$  for an OLS regression. Could be used with dominance Analysis to perform a dominance analysis without the original data.

# Usage

lmWithCov(f, x)

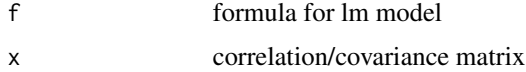

# <span id="page-19-0"></span>Value

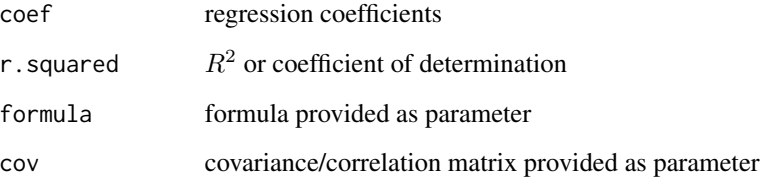

# Examples

```
cov.m<-matrix(c(1,0.2,0.3, 0.2,1,0.5,0.3,0.5,1),3,3,
dimnames=list(c("x1","x2","y"),c("x1","x2","y")))
lm.cov<-lmWithCov(y~x1+x2,cov.m)
da<-dominanceAnalysis(lm.cov)
```
<span id="page-19-1"></span>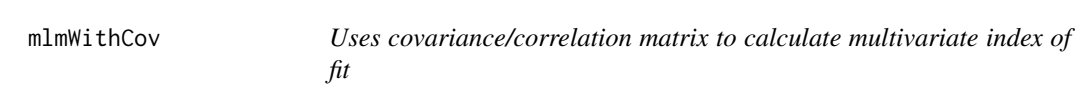

# Description

Calculate  $R_{XY}^2$  and  $P_{YX}^2$  for multivariate regression Could be used with dominance Analysis to perform a multivariate dominance analysis without original data.

# Usage

mlmWithCov(f, x)

# Arguments

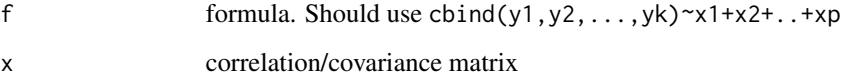

# Value

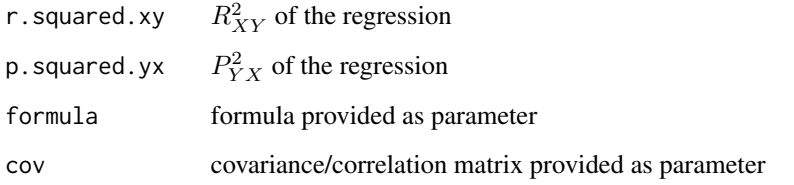

# <span id="page-20-0"></span>plot.dominanceAnalysis 21

# Examples

```
library(car)
cor.m<-matrix(c(
1.0000000, 0.7951377, 0.2617168, 0.6720053, 0.3390278,
 0.7951377, 1.0000000, 0.3341037, 0.5876337, 0.3404206,
 0.2617168, 0.3341037, 1.0000000, 0.3703162, 0.2114153,
 0.6720053, 0.5876337, 0.3703162, 1.0000000, 0.3548077,
 0.3390278, 0.3404206, 0.2114153, 0.3548077, 1.0000000),
 5,5,
 byrow = TRUE,
 dimnames = list(
  c("na","ss","SAT","PPVT","Raven"),
  c("na","ss","SAT","PPVT","Raven")))
lwith<-mlmWithCov(cbind(na,ss)~SAT+PPVT+Raven,cor.m)
da<-dominanceAnalysis(lwith)
print(da)
summary(da)
```
plot.dominanceAnalysis

*Plot for a* [dominanceAnalysis](#page-12-1) *object*

# Description

Plot for a [dominanceAnalysis](#page-12-1) object

#### Usage

```
## S3 method for class 'dominanceAnalysis'
plot(
  x,
 which.graph = c("general", "complete", "complete_no_facet", "conditional"),
  fit.function = NULL,
  ...
)
```
# Arguments

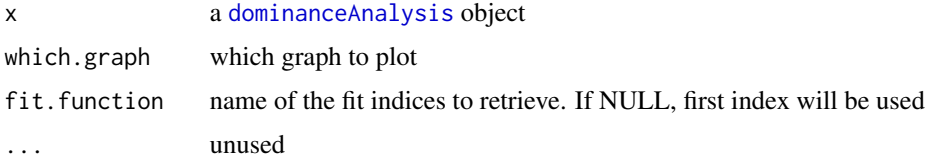

# Value

a ggplot object

# <span id="page-21-0"></span>Examples

```
data(longley)
lm.1<-lm(Employed~.,longley)
da<-dominanceAnalysis(lm.1)
# By default, plot complete dominance of first fit function
plot(da)
# Parameter which.graph defines dominance to plot
plot(da,which.graph='conditional')
plot(da,which.graph='general')
```
replaceTermsInString *Replace terms by name using the terms definition*

#### Description

Replace terms by name using the terms definition

#### Usage

```
replaceTermsInString(string, replacement)
```
#### **Arguments**

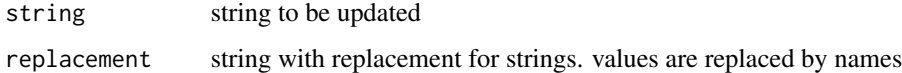

```
tropicbird Distribution of a tropical native bird species inhabiting a small
                      oceanic island.
```
# Description

The dataset contains information about points distributed across a small oceanic island (Soares, 2017). In each of these points, a 10-minute count was carried out to record the species presence (assuming 1 if the species was present, or 0 if it was absent). The species' presence/absence is the binary response variable (i.e., dependent variable). Additionally, all sampled points were characterized by multiple environmental variables.

#### Usage

tropicbird

#### <span id="page-22-0"></span>Format

A data frame with 2398 rows and 8 variables:

- ID Point identification
- **rem** remoteness is an index that represents the difficulty of movement through the landscape, with the highest values corresponding to the most remote areas
- land land use is an index that represents the land-use intensification, with the highest values corresponding to the more humanized areas (e.g., cities, agricultural areas, horticultures, oil-palm monocultures)
- alt altitude is a continuous variable, with the highest values corresponding to the higher altitude areas
- slo slope is a continuous variable, with the highest values corresponding to the steepest areas
- **rain** rainfall is a continuous variable, with the highest values corresponding to the rainy wet areas
- coast distance to the coast is the minimum linear distance between each point and the coast line, with the highest values corresponding to the points further away from the coastline

pres Species presence

### Source

Soares, F.C., 2017. Modelling the distribution of Sao Tome bird species: Ecological determinants and conservation prioritization. Faculdade de Ciencias da Universidade de Lisboa.

<span id="page-22-1"></span>using-fit-indices *Provides fit indices for different regression models.*

#### Description

[dominanceAnalysis](#page-12-1) tries to infer, based on the class of the model provided, the appropriate fit indices, using the scheme da.CLASS.fit for name. This method has two interfaces, one for retrieving the names of the fit indices, and another to retrieve the indices based on the data.

# Arguments

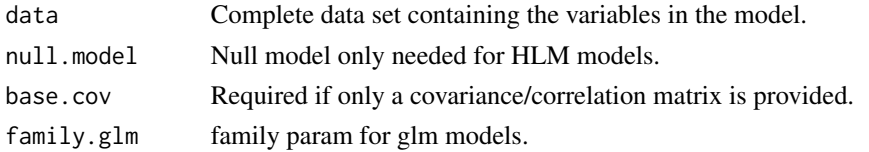

#### Details

Interfaces are:

- da.CLASS.fit("names") returns a vector with names for fit indices
- da.CLASS.fit(data,null.model,base.cov=NULL,family.glm=NULL) returns a function with one parameter, the formula to calculate the submodel.

# <span id="page-23-0"></span>Index

∗Topic datasets tropicbird, [22](#page-21-0) averageContribution, [4,](#page-3-0) *[7](#page-6-0)*, *[16](#page-15-0)*, *[18](#page-17-0)* bootAverageDominanceAnalysis, [5](#page-4-0) bootDominanceAnalysis, *[2,](#page-1-0) [3](#page-2-0)*, [6](#page-5-0) contributionByLevel, *[5](#page-4-0)*, [7,](#page-6-0) *[16](#page-15-0)*, *[18](#page-17-0)* da.betareg.fit, [8,](#page-7-0) *[9](#page-8-0)[–13](#page-12-0)*, *[15](#page-14-0)* da.dynlm.fit, *[8](#page-7-0)*, [9,](#page-8-0) *[10–](#page-9-0)[13](#page-12-0)*, *[15](#page-14-0)* da.glm.fit, *[8,](#page-7-0) [9](#page-8-0)*, [9,](#page-8-0) *[11–](#page-10-0)[13](#page-12-0)*, *[15](#page-14-0)* da.lm.fit, *[8](#page-7-0)[–10](#page-9-0)*, [10,](#page-9-0) *[12–](#page-11-0)[14](#page-13-0)* da.lmerMod.fit, *[8](#page-7-0)[–11](#page-10-0)*, [11,](#page-10-0) *[12,](#page-11-0) [13](#page-12-0)*, *[15](#page-14-0)* da.lmWithCov.fit, *[8](#page-7-0)[–12](#page-11-0)*, [12,](#page-11-0) *[13](#page-12-0)*, *[15](#page-14-0)* da.mlmWithCov.fit, *[8–](#page-7-0)[12](#page-11-0)*, [12,](#page-11-0) *[15](#page-14-0)* daRawResults, *[9](#page-8-0)*, *[14](#page-13-0)* dominanceAnalysis, *[2,](#page-1-0) [3](#page-2-0)*, *[6,](#page-5-0) [7](#page-6-0)*, [13,](#page-12-0) *[19–](#page-18-0)[21](#page-20-0)*, *[23](#page-22-0)* dominanceanalysis *(*dominanceanalysis-package*)*, [2](#page-1-0) dominanceanalysis-package, [2](#page-1-0) dominanceBriefing, *[5](#page-4-0)*, *[7](#page-6-0)*, [16,](#page-15-0) *[18](#page-17-0)* dominanceMatrix, *[5](#page-4-0)*, *[7](#page-6-0)*, *[16](#page-15-0)*, [17,](#page-16-0) *[18](#page-17-0)* getFits, *[5](#page-4-0)*, *[7](#page-6-0)*, *[16](#page-15-0)*, *[18](#page-17-0)*, [18](#page-17-0) lmmR2, [19](#page-18-0) lmWithCov, *[2](#page-1-0)*, *[12](#page-11-0)*, *[15](#page-14-0)*, [19](#page-18-0) mlmWithCov, *[2](#page-1-0)*, *[13](#page-12-0)*, *[15](#page-14-0)*, [20](#page-19-0) plot.dominanceAnalysis, [21](#page-20-0)

replaceTermsInString, [22](#page-21-0)

tropicbird, [22](#page-21-0)

using-fit-indices, *[8–](#page-7-0)[11](#page-10-0)*, [23](#page-22-0)